# **Variablen in TrainController RailRoad & Co.**

Variablen dienen dazu, Operationen, Bedingungen, Auslöser und viele andere Optionen flexibler gestalten zu können. Wird anstatt eines festen Wertes für eine Option eine Variable verwendet, so kann der Wert dieser Option während des laufenden Betriebs und passend zur aktuellen Situation auf der Modellbahn geändert werden.

Variablen können z.B. genutzt werden,

- um Ereignisse während des laufenden Betriebs zu zählen und auszuwerten,
- um den in den Blöcken angezeigte Bezeichnung von Zügen dynamisch zu ändern,
- um Berechnungen auszuführen und deren Ergebnisse auszuwerten,
- um ein Objekt aus einer Vielzahl von gleichartigen Objekten für die Steuerung mit einem allgemeinen Macro auszuwählen,
- um Verzögerungen und Wahrscheinlichkeiten bei der Ausführung von Operationen dynamisch ändern zu können,
- um die Werte zeitweiliger Geschwindigkeitsbeschränkungen während des Betries ändern zu können,
- um Entfernungen und Rampen von Markierungen oder die Distanz der Zugoperation Bewegen jederzeit ändern zu können
- und so weiter…

Die Möglichkeiten sind praktisch unbegrenzt.

Variablen werden üblicherweise durch Bearbeiten der Operationen erstellt, die auf die Variablen zugreifen. Mit Ausnahme von lokalen Variablen können alle anderen Variablen über das Explorer-Fenster angelegt, bearbeitet und gelöscht werden.

## **Der Typ von Variablen**

#### **Zahl**

Zahlvariablen werden verwendet, um numerische Werte zu speichern. Zahlvariablen können unter anderem als Zähler, für Berechnungen und für Programmoptionen ver-wendet werden, denen numerische Werte zugeordnet sind (z.B. die Zugoperation zeitweilige Geschwindigkeitsbeschränkung mit variablem Wert für die Geschwin-digkeit).

#### **Text**

Textvariablen werden verwendet, um Textzeichenfolgen zu speichern. Textvariablen können unter anderem für Meldungen oder für andere Programmoptionen verwendet werden, denen Textzeichenfolgen zugeordnet sind (Namen von Klangdateien, Sprungmarken von Operationen, der in Blöcken angezeigte Name von Zügen usw.).

#### **Zeit**

Zeitvariablen werden verwendet, um Zeitwerte zu speichern. Zeitvariablen können unter anderem für Operationen verwendet werden, die einen Zeitwert verwenden (z.B. die aktuelle Uhrzeit der Bahnhofsuhr, Verzögerungsoperationen usw.). Die Einheit der in Zeitvariablen gespeicherten Werte ist immer Millisekunden.

### **Objekt**

Objektvariablen werden verwendet, um Verweise auf Objekte zu speichern. Objekt-variablen können verwendet werden, um Operationen mit den darin gespeicherten Objekten durchzuführen. Objektvariablen sind immer an einen bestimmten Objekt-typ gebunden (z.B. zweibegriffige Signale), der bei der Erstellung der Variablen festgelegt wird. Nur Verweise auf Objekte mit diesem Typ können in der Variablen gespeichert werden. Mit Objektvariablen ist es beispielsweise möglich, allgemeingültige Makros zu erstellen. Nehmen wir zum Beispiel ein Makro an, das eine Operation einer Variablen für zweibegriffige Signale in seiner Liste der Operationen enthält. Diese Operation setze das aktuell in der Variable gespeicherte Signal auf grün. Dieses einzelne Makro kann verwendet werden, um eine Vielzahl von zweibegriffigen Signalen zu betreiben. Wenn der Verweis auf ein bestimmtes Signal der Variablen vor dem Aufruf des Makros zugewiesen wird, dann wird dieses Signal vom Makro angesteuert. Das Zu-weisen eines anderen Signals vor dem nächsten Aufruf des Makros bewirkt, dass das Makro das andere Signal ansteuert.

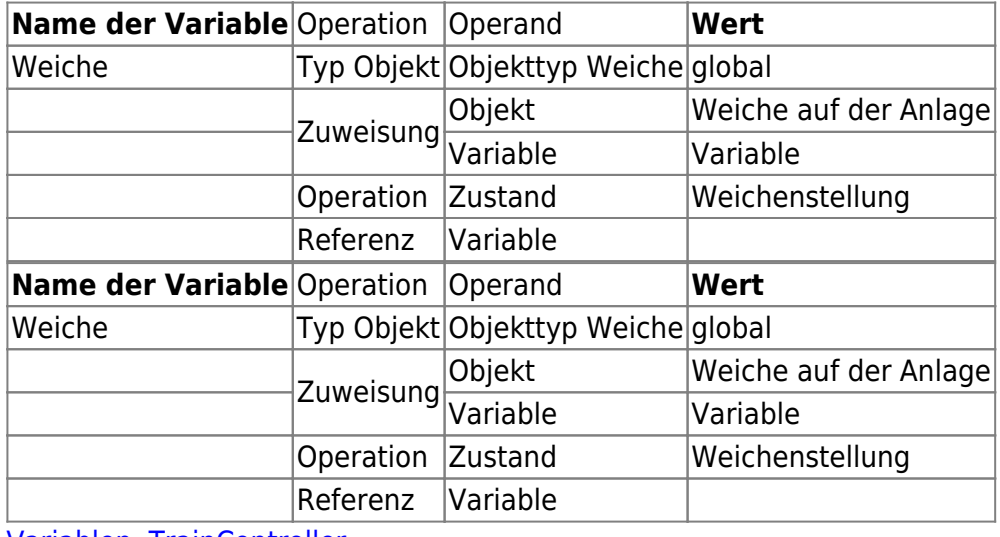

## **Variablen mit allen Möglichkeiten**

[Variablen,](https://www.modellbahn-doku.de/tag/variablen?do=showtag&tag=Variablen) [TrainController](https://www.modellbahn-doku.de/tag/traincontroller?do=showtag&tag=TrainController)

From:

<https://www.modellbahn-doku.de/> - **Dokumentation und Wiki der Modellbahn-Anlage.de**

Permanent link: **<https://www.modellbahn-doku.de/tc/variablen/variablen>**

Last update: **28.02.2024 11:20**

Dokumentation und Wiki der Modellbahn-Anlage.de - https://www.modellbahn-doku.de/